**Mobile Warehouse, Scanning, Barcodes, Oh My!**

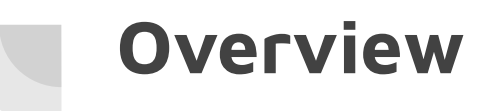

Receiving

Put Away

Picking & Kitting

Time Tracking on Jobs

Kiosk Mode!

Generic Barcode Scan

# **Receiving**

Warehouse Receiving and Data Entry

- Date Code
- Lot Code
- Expiration

## **Receiving**

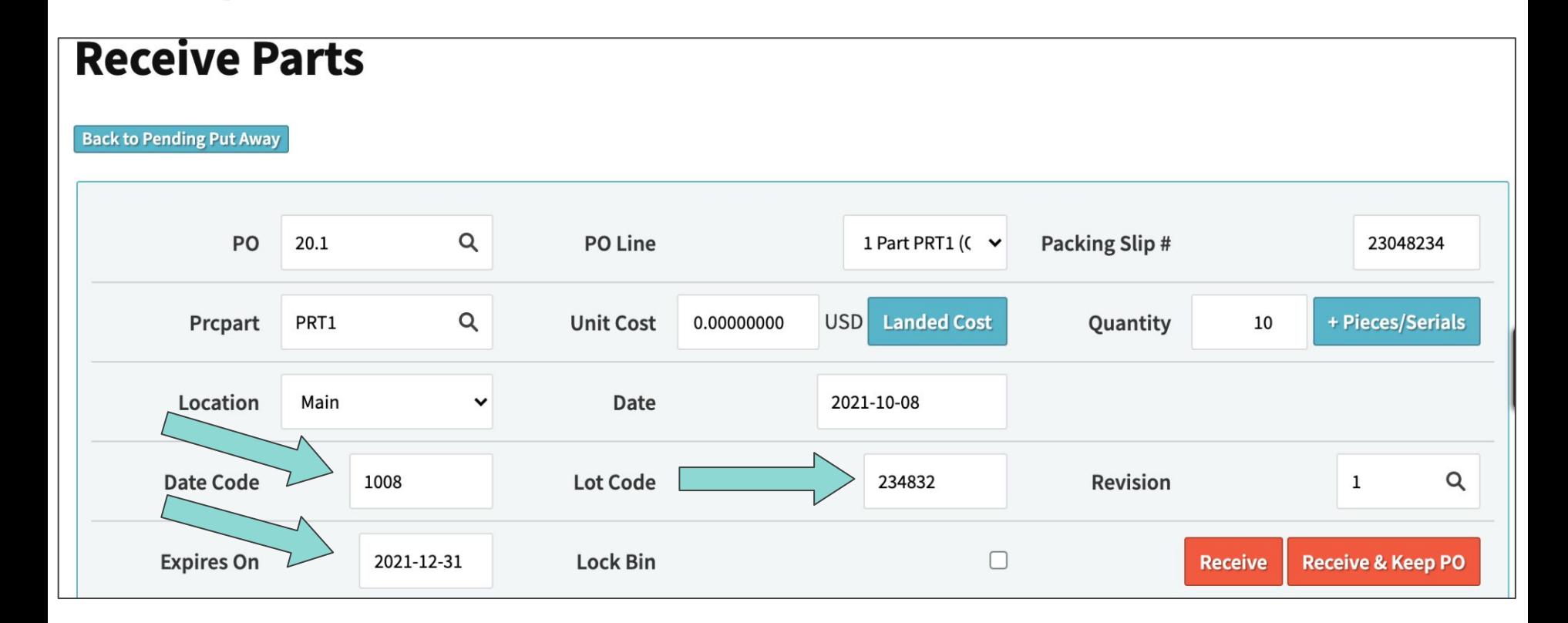

## **Receiving - Print Labels**

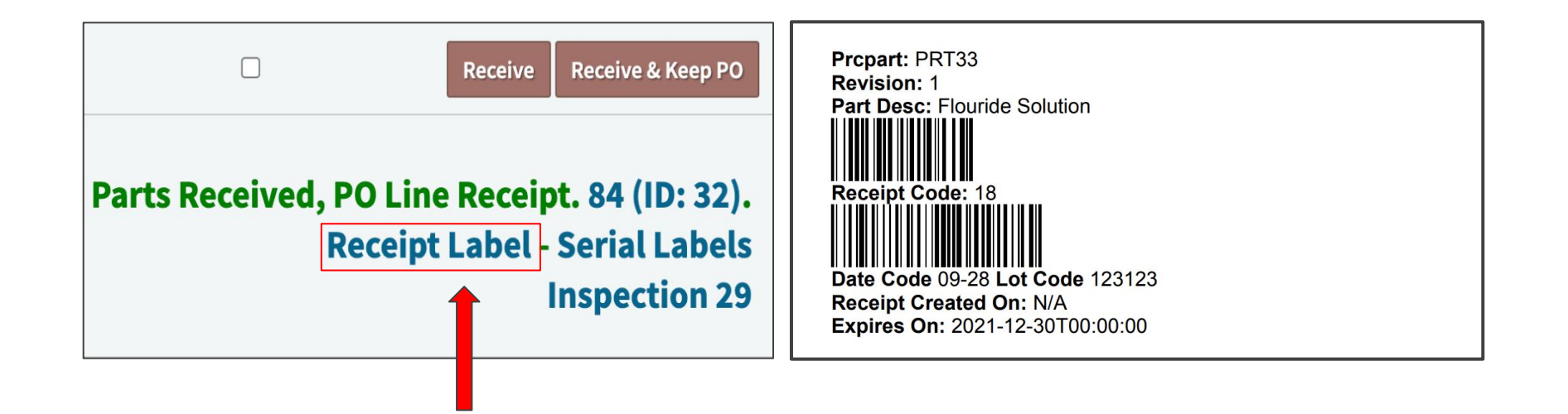

### **Receipts Pending Put Away**

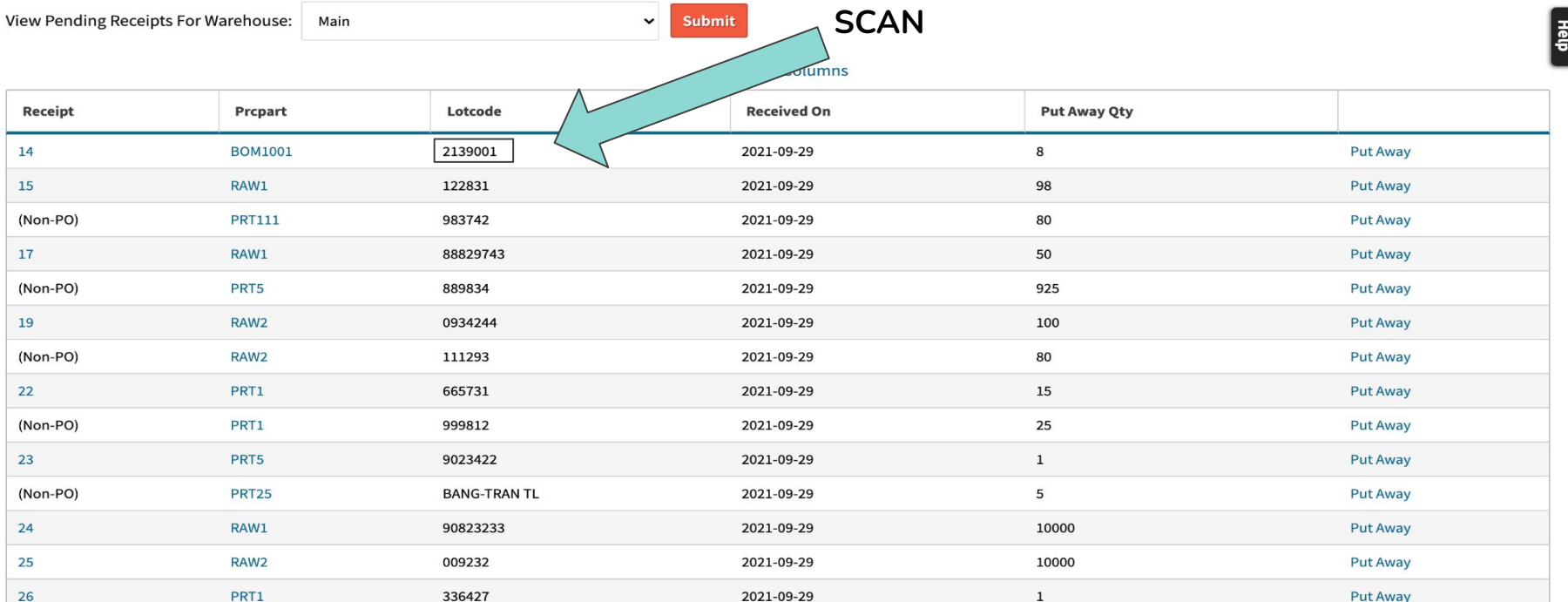

### Receipt Put Away: 45-092921

**Back To All Receipts** Prcpart BOM1001 PO-Line 16.1-1 Receipt 45-092921 Put Away Qty Datecode / Lotcode 2139 / 2139001 Revision Rev 2.0 8 From Bin NEW To Bin <sup>O</sup> Use A-Z, 0-9, hyphen Submit **Other Bins For This Part In Location MN Shelf Qty Existing Bin Picked** Receipt PO - Line 001-001-002 Move 45-092921  $16.1 - 1$  $\pmb{0}$ Move  $16.1 - 1$ 001-002-003  $\pmb{0}$ 45-092921 1

### Receipt Put Away: 45-092921

**Back To All Receipts** PO-Line 16.1-1 Prcpart BOM1001 Receipt 45-092921 Put Away Qty Datecode / Lotcode 2139 / 2139001 Revision Rev 2.0  $\,8\,$ 001-003-009 From Bin NEW To Bin **Submit Other Bins For This Part In Location MN Shelf Qty Existing Bin** Picked Receipt PO - Line 001-001-002 Move  $\pmb{0}$ 45-092921  $16.1 - 1$  $\mathbf{1}$ 001-002-003 Move  $\pmb{0}$ 45-092921  $16.1 - 1$  $\mathbf{1}$ 

### **Receipts Pending Put Away**

View Pending Receipts For Warehouse:

Main

Submit

 $\checkmark$ 

#### +/- Columns

Œ

Information: Receipt 45-092921 Put Away Into Bin 001-003-009

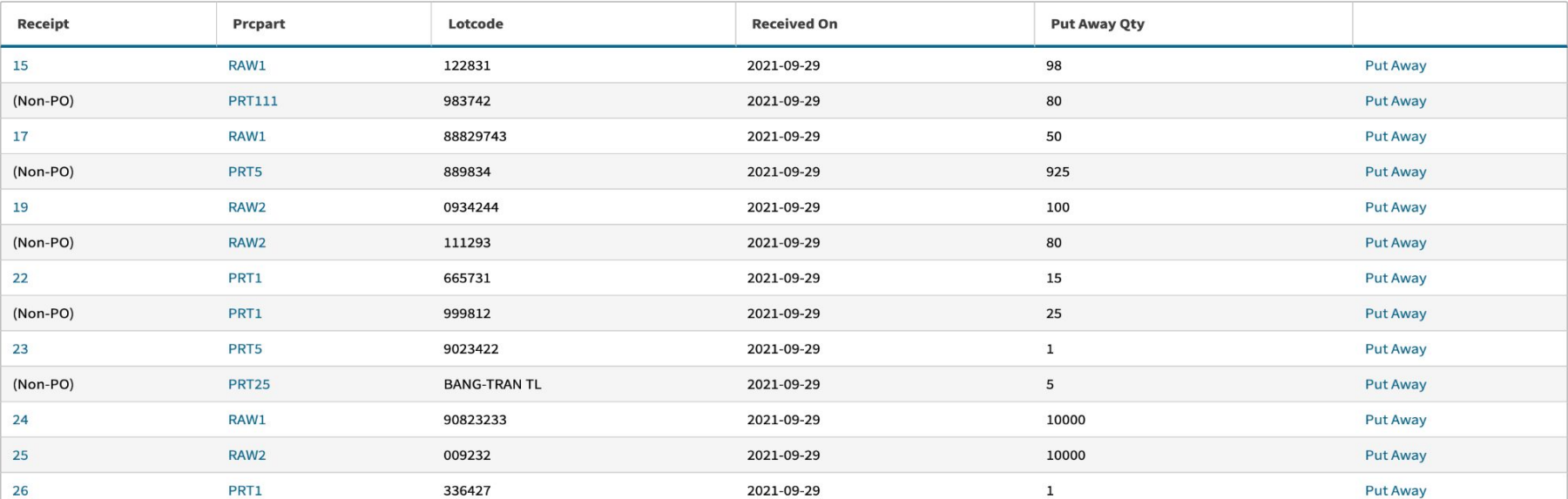

Hep

 $\pmb{\times}$ 

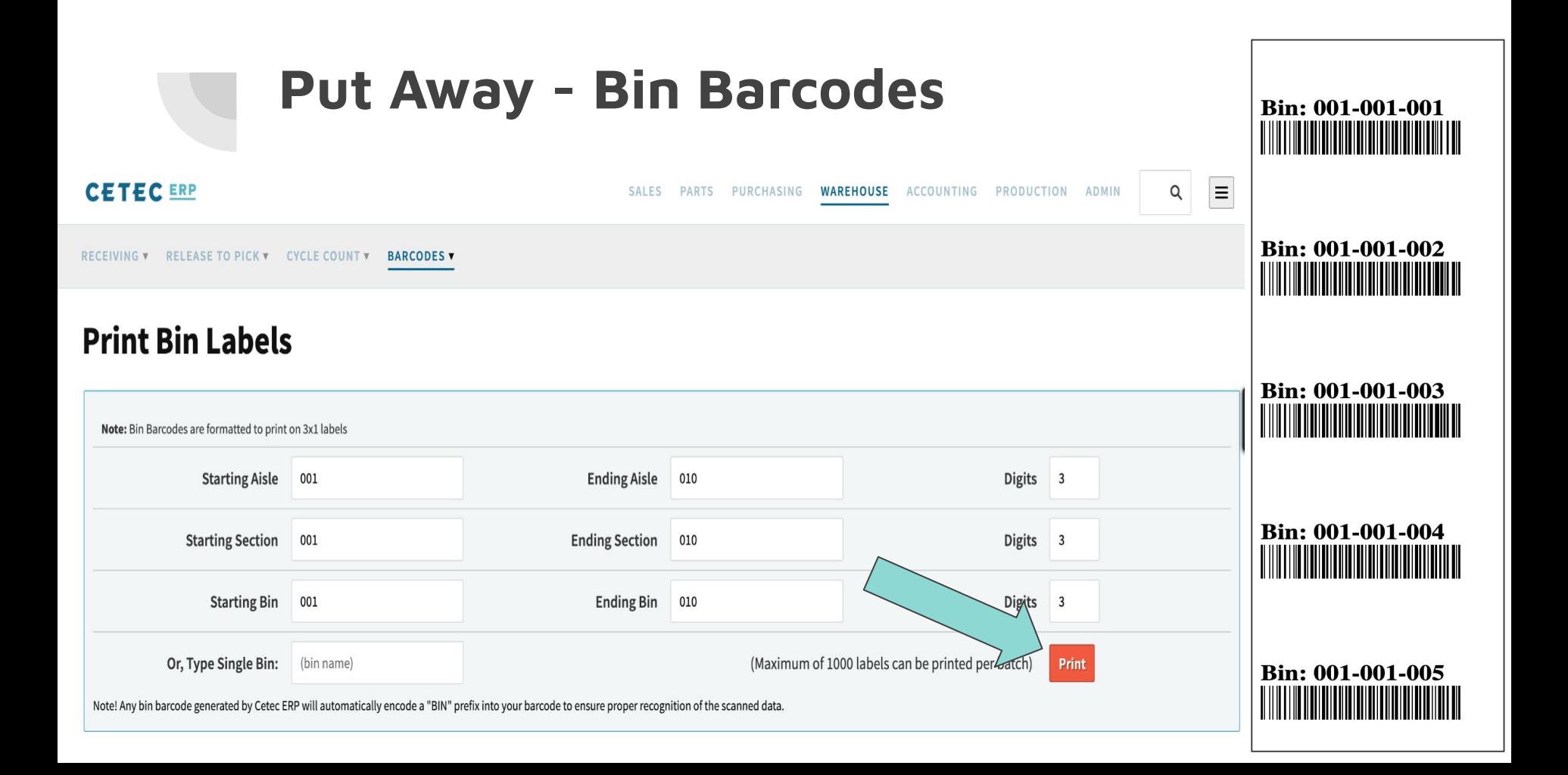

## **Receiving & Put Away - Questions?**

Receiving Best Practices?

Put Away Best Practices?

# **Picking & Kitting**

Precursor: Warehouse > Releasing

Best Practice:

Filter release report based on 'date window'

- what orders ship this week?
- what jobs start work this week?

Release based on Qty Avail

# **Picking & Kitting - Warehouse > Releasing**

### **Release To Pick**

**Manage Pick Queues Auto-Release Update** Date 2021-10-10  $-2021-10-16$ Work v Order **Assigned To** All  $\check{ }$ Doc Control (Unreleased < v Customer Search customers... **Trans Code** All  $\check{ }$ **Work Loc Ship Type** All Order Type All Location All  $\checkmark$ ◡  $\check{~}$ Intercompany? **Credit Terms** FOB/Incoterms All  $\checkmark$ All  $\checkmark$ All  $\check{ }$ Prcpart Search exising parts... **Production Line** All  $\checkmark$ Show Prod. Mgmt? **Credit Hold** All **Short Per Allocation?** All Auto-Release?  $\check{~}$  $\check{ }$ Less Options = **Submit** Doc Control (Unr  $\vert \mathbf{v} \vert$ **Move Orders Line Plate Batch Print**  $\mathbf{v}$ 

Displaying 1 - 22 of 22 Export +/- Columns

# **Picking & Kitting**

ORDERS V OUALITY V PART V KITAUDIT V MGMT V TOOLS V SCHEDULING V

#### **Pick Part**

**WORKORDER OVERVIEW INVOICE/SHIP HISTORY PICK PARTS DEKIT PARTS** MAINT/ETC + **SERIALS INSPECTIONS OUTSOURCE PO DOCUMENTS** 

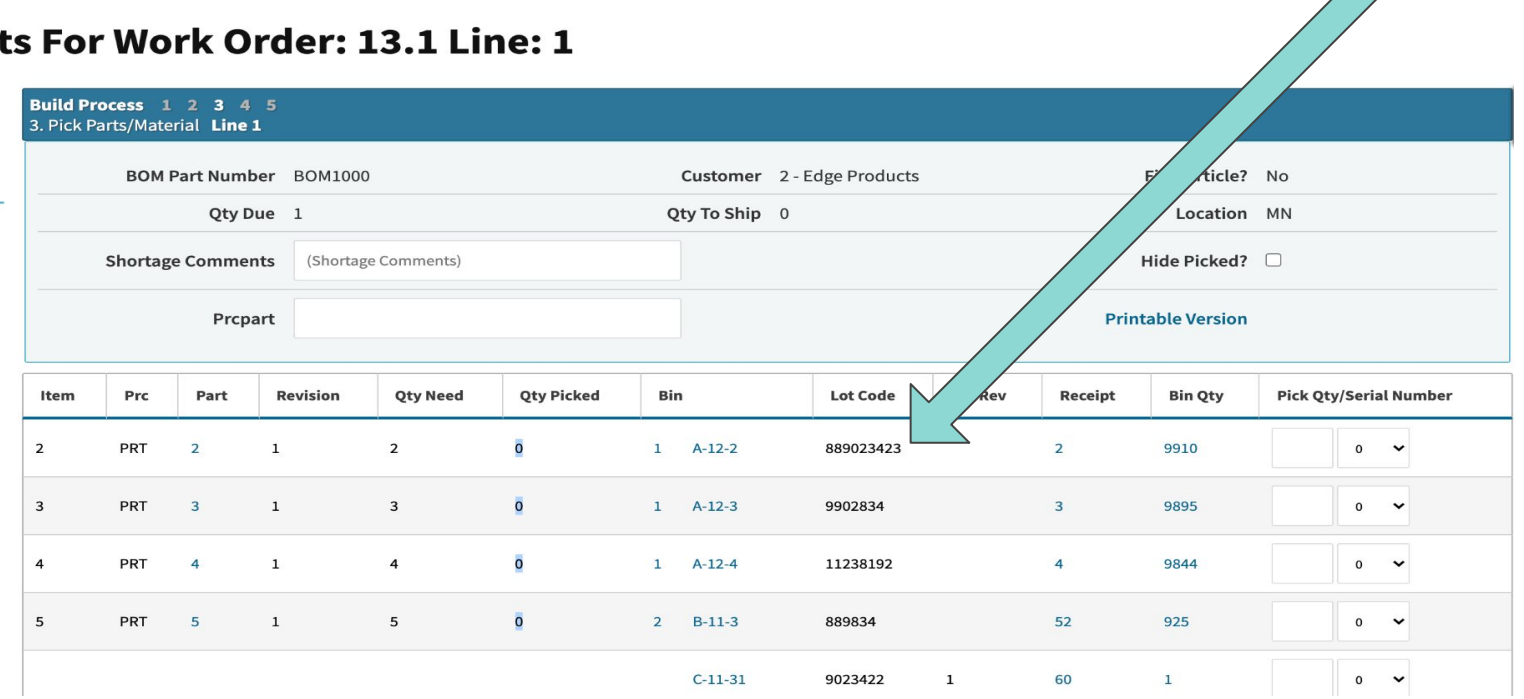

Scan @

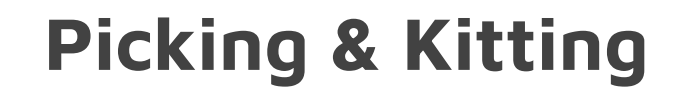

ORDERS VQUALITY V PART V KITAUDIT V MGMT V TOOLS V SCHEDULING V

Scan o

#### **Pick Parts For Work Order: 13.1 Line: 1**

**WORKORDER OVERVIEW INVOICE/SHIP HISTORY PICK PARTS DEKIT PARTS** MAINT/ETC+ **SERIALS INSPECTIONS OUTSOURCE PO** PART REQUESTS **DOCUMENTS** 

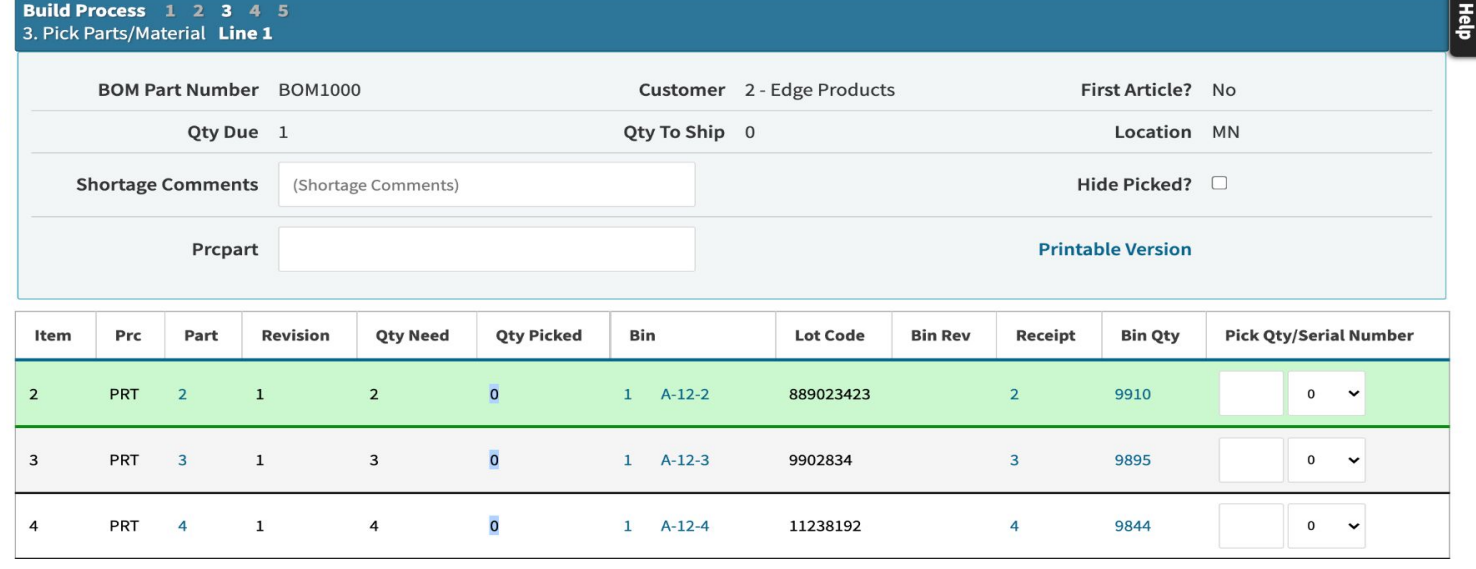

# **Picking & Kitting - Questions?**

# **Time Tracking**

Logging Into Jobs

Starting/Stopping Work

Part Requests

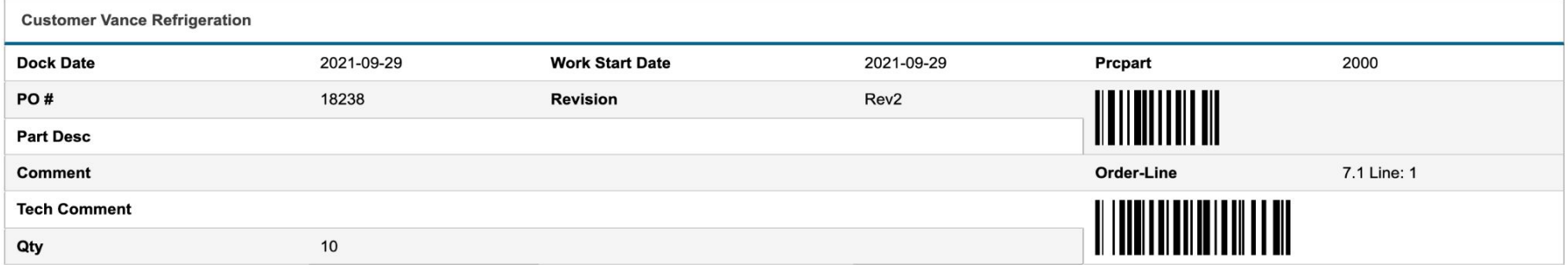

#### **ESTIMATED LABOR PLAN PER PART**

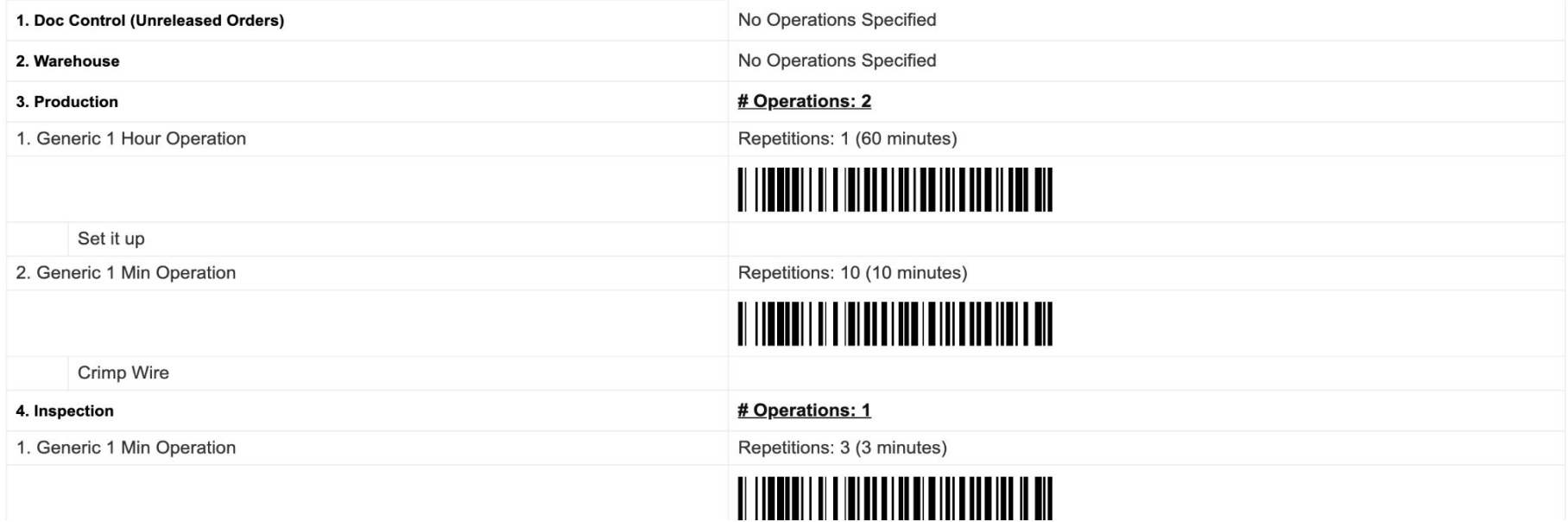

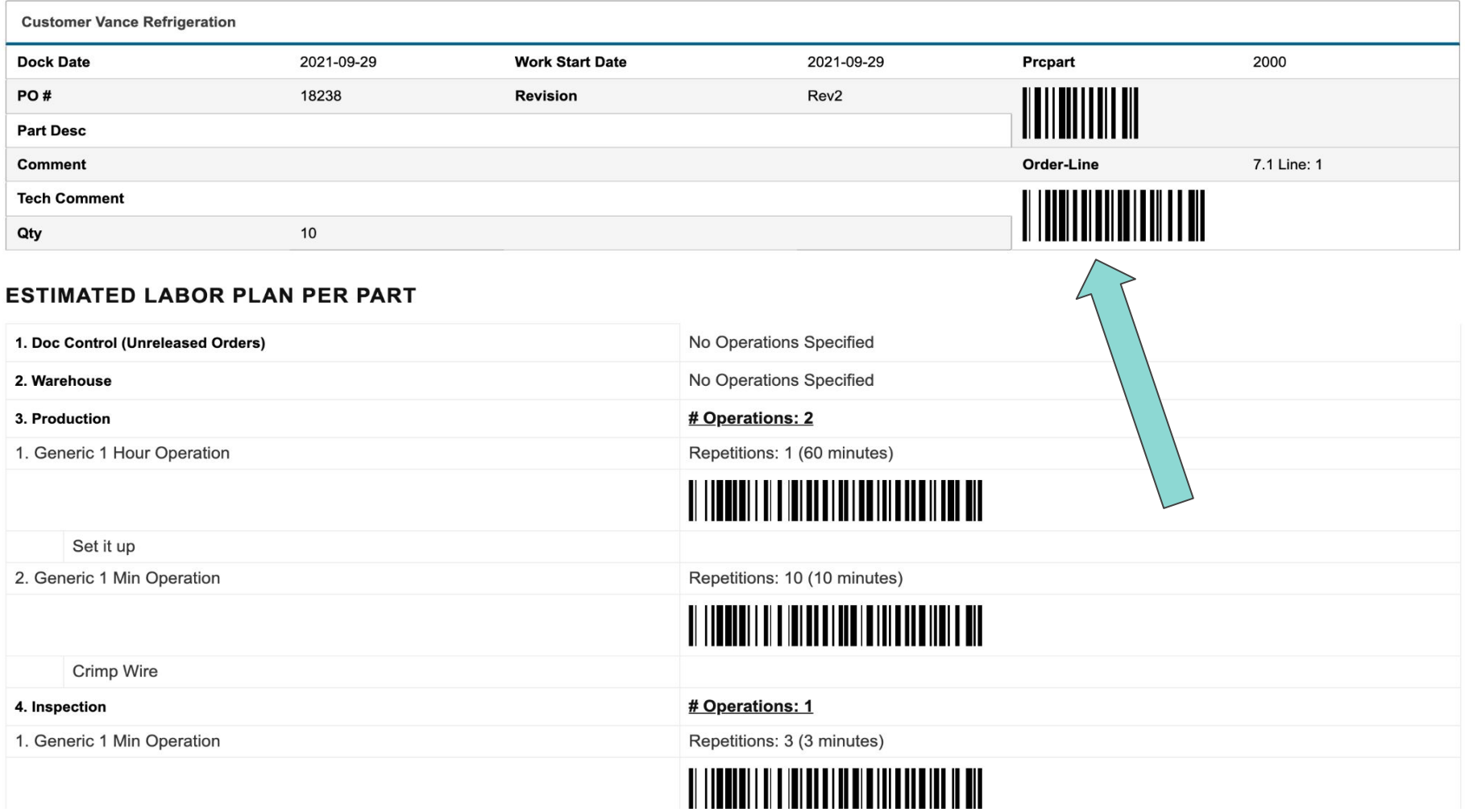

# **Time Tracking - Logging Into Jobs**

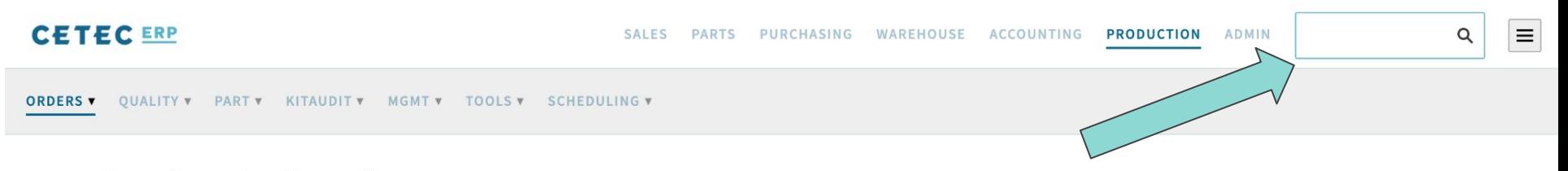

### **Production Order List**

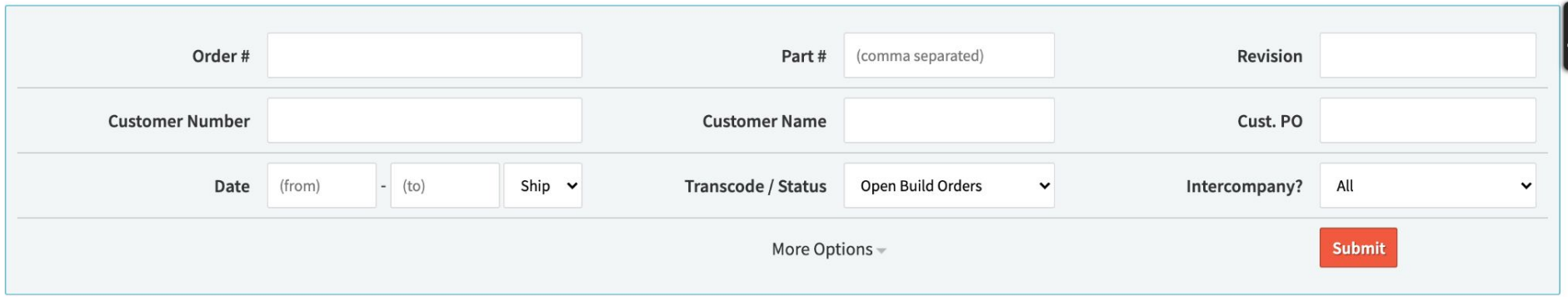

**CLICK 'SUBMIT' TO VIEW RESULTS** 

## Time Tracking - Start/Stop Work

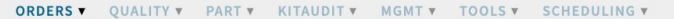

### Scan <sup>®</sup>

 $\blacktriangledown$ 

Pre-Release: justin

#### Workorder 7.1 Line: 1

**WORKORDER Build Process 1 2 3 4 5** 흛 **OVERVIEW** 3. Pick Parts/Material Line 1(done), Line 2 **INVOICE/SHIP HISTORY Build Order For BOM2000 (Rev Rev2) BOM Comments: 1 +/-PICK PARTS DEKIT PARTS** CUSTOMER: VANCE REFRIGERATION (3) QTY: 10 SHIP DATE: 2021-09-29 MAINT/ETC + **SERIALS INSPECTIONS OUTSOURCE PO DOCUMENTS WORK INSTRUCTIONS ORDER INFO PARTS SCHEDULE COMMENTS (1) HISTORY Labor Time Start Work** Time Logged: 53.2 Min Est Needed: 50.0 Min Order Progress<sub>V</sub><br>(Total Labor Min.)  $\bf{0}$  $\overline{2}$  $\overline{4}$ 6 8 10  $12$ 14 16 18 20 22 24 26 28 30 32 34 36 38 40 42 44 46 48 50 52 No Open Work +/- Open Work

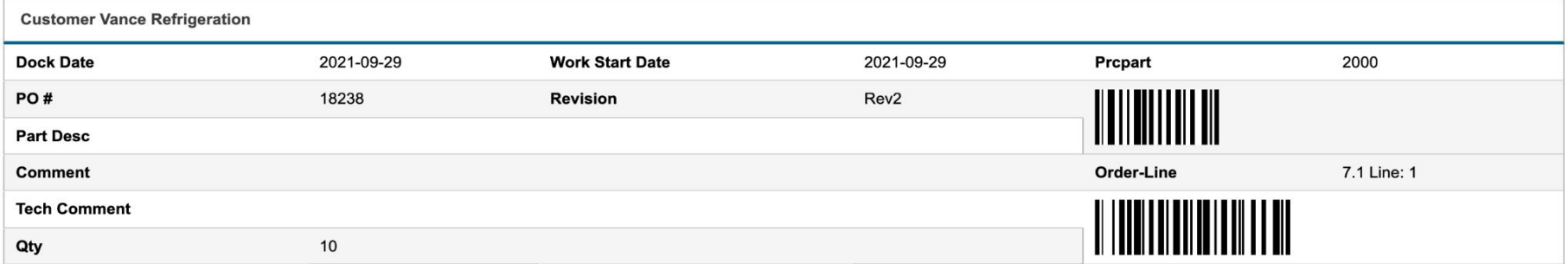

#### **ESTIMATED LABOR PLAN PER PART**

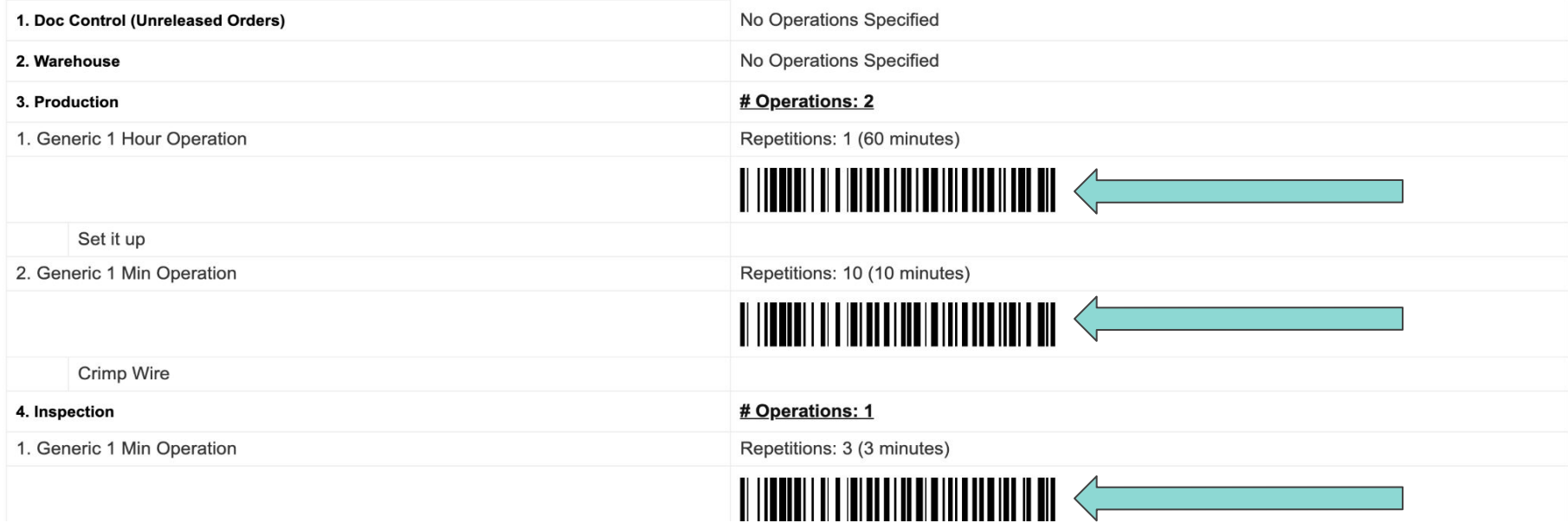

## **Time Tracking - Start/Stop Work**

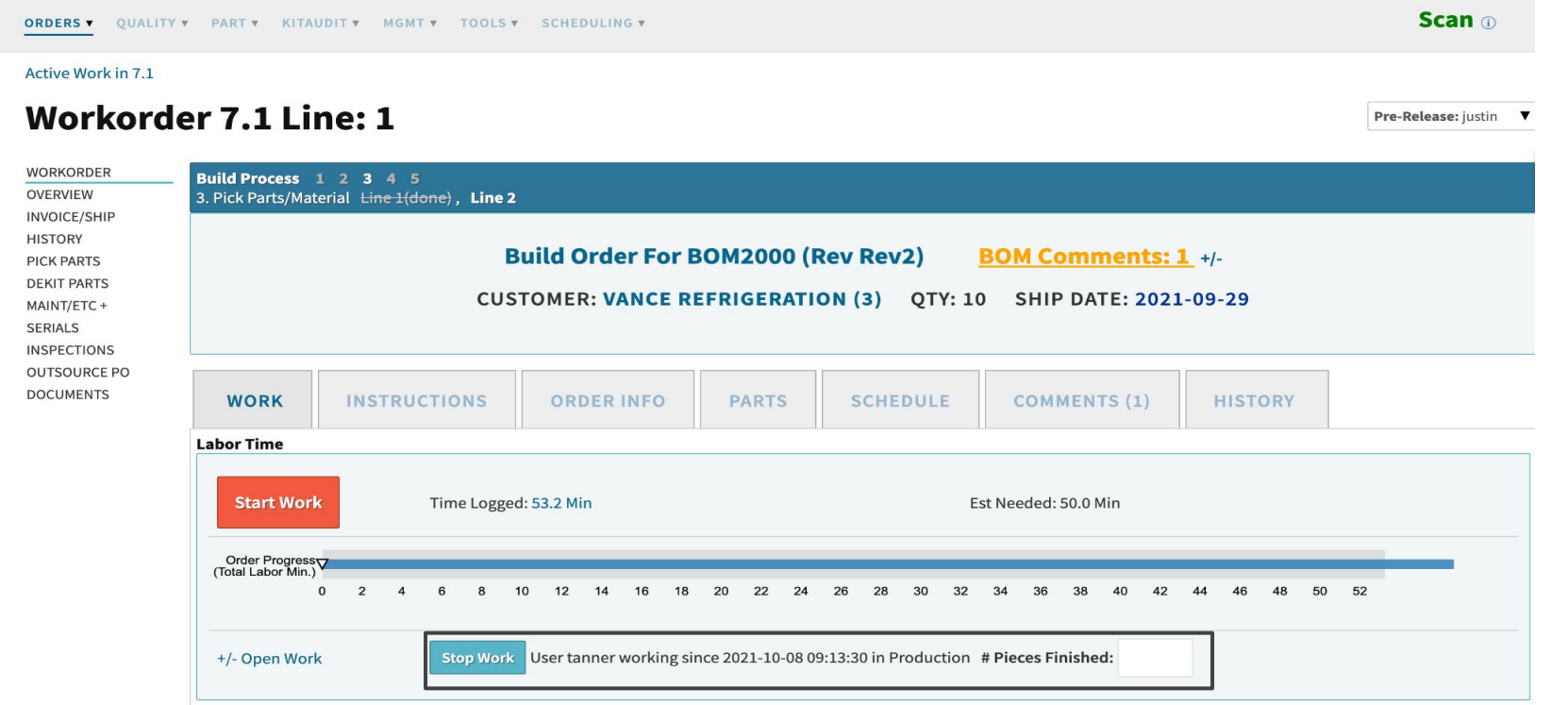

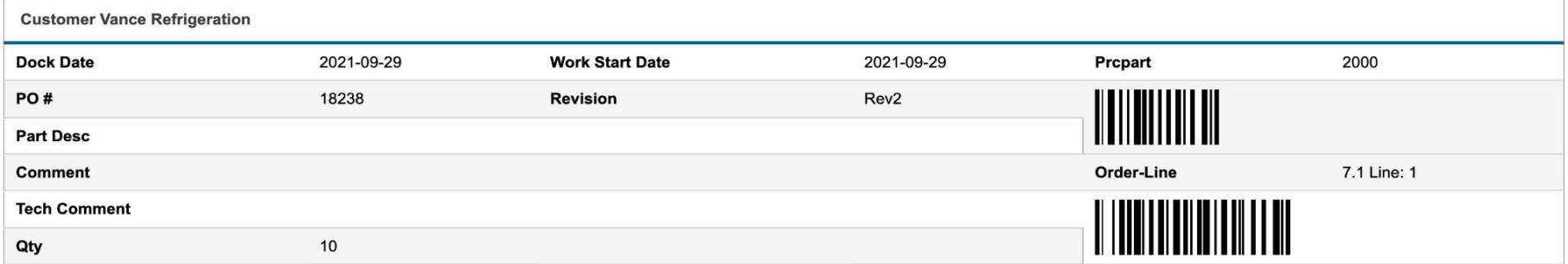

#### **ESTIMATED LABOR PLAN PER PART**

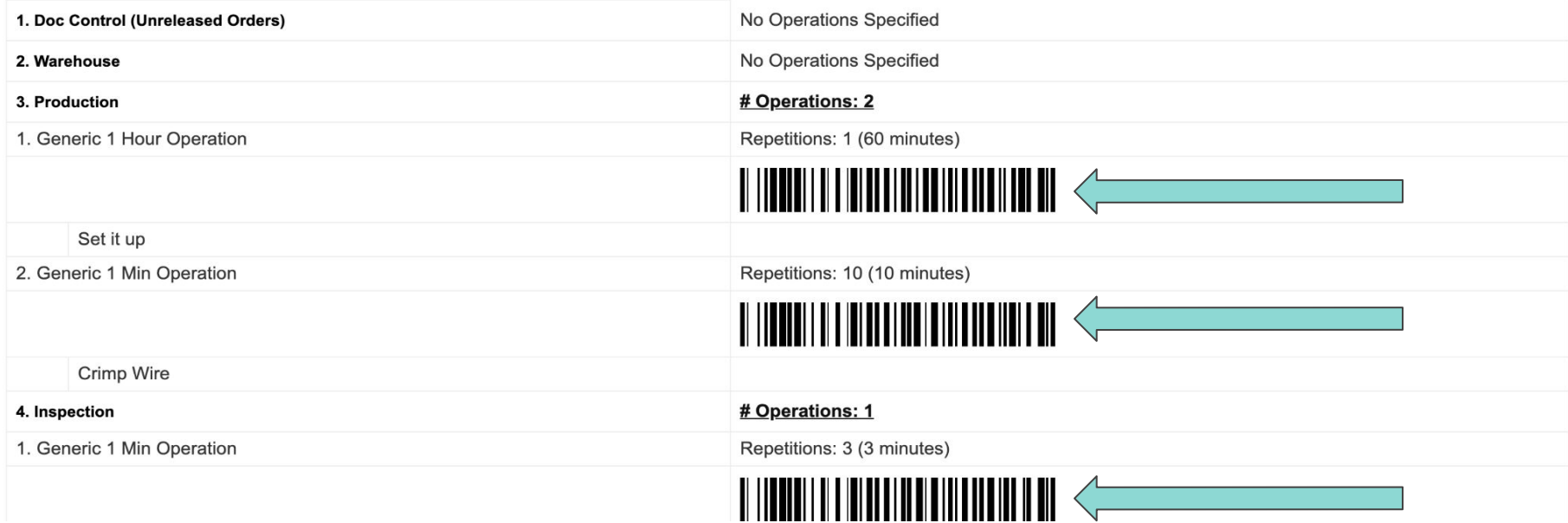

# **Time Tracking - Questions?**

Best Practice?

Suggestions?

Niche Scenarios?

### **Part Requests**

ORDERS V OUALITY W PART W KITAUDIT W MGMT V TOOLS V SCHEDULING V

#### Active Work in 7.1

#### Workorder 13.1 Line: 1

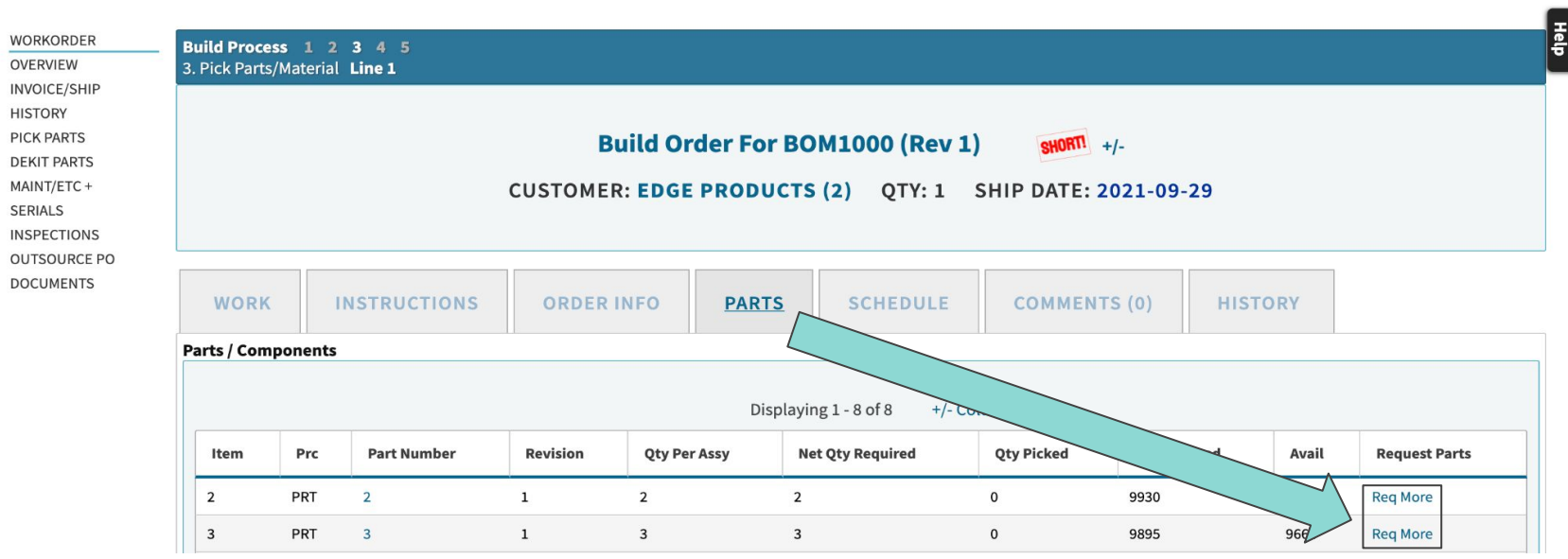

Scan @

Pre-Release: justin

 $\blacktriangledown$ 

### **Part Requests**

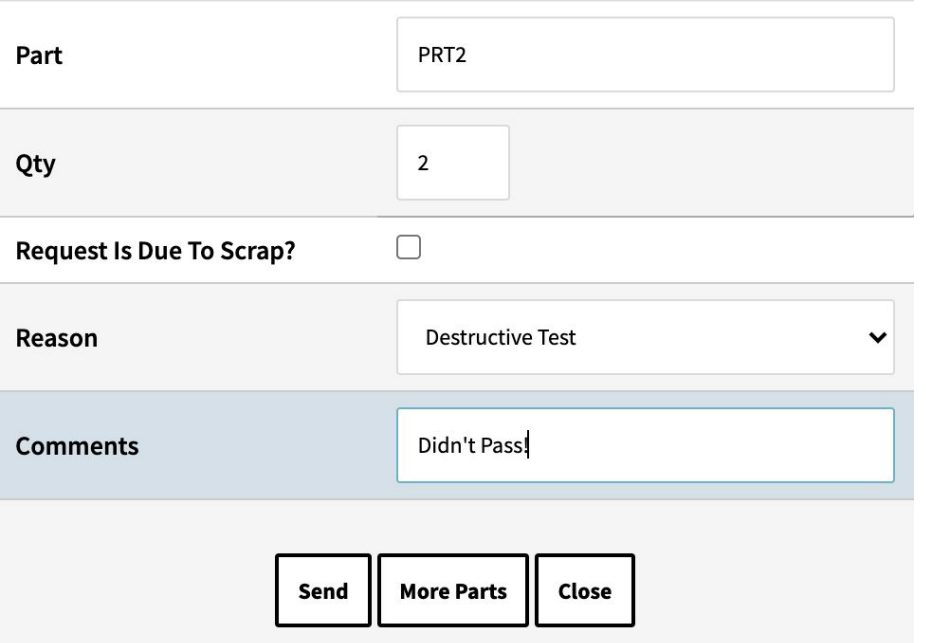

Open Part Requests get sent to a queue:

Production > Part > Part Requests

# **Kiosk Mode!**

When this user is logged in (say, at a Kiosk on the shop floor), new barcode work tracking abilities are unlocked.

At such a kiosk, from the home screen of Cetec (or **any** work order screen), any employee at your company may approach the kiosk, scan their user barcoded badge, and then scan a work location operation barcode on the work order traveler, and work will start on that work order (scan the work location/operation again to stop work).

# **Kiosk Mode! - User Set Up**

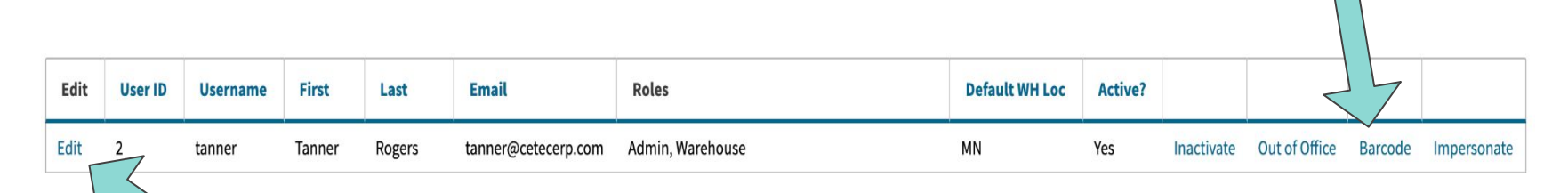

### **Kiosk Mode Enabled?**

 $\checkmark$ 

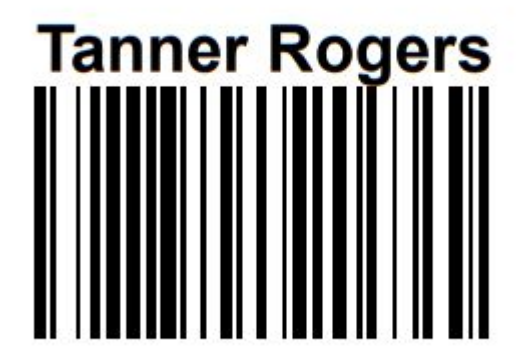

Create Barcode Badge for each user

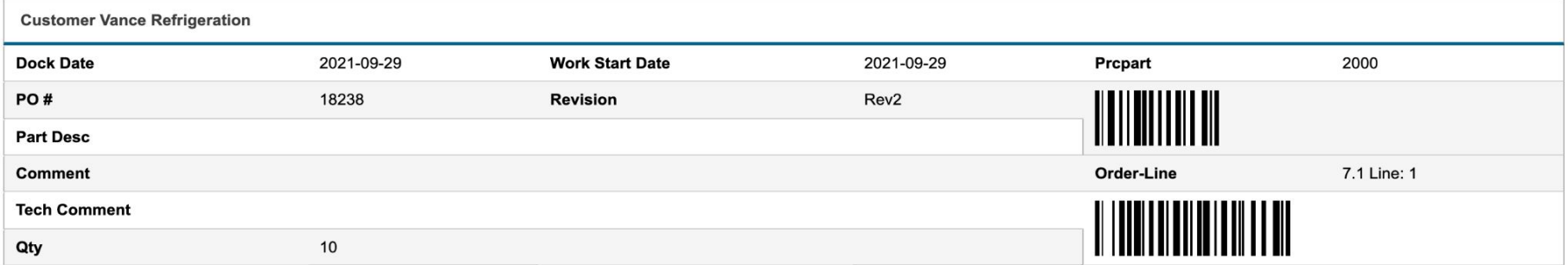

#### **ESTIMATED LABOR PLAN PER PART**

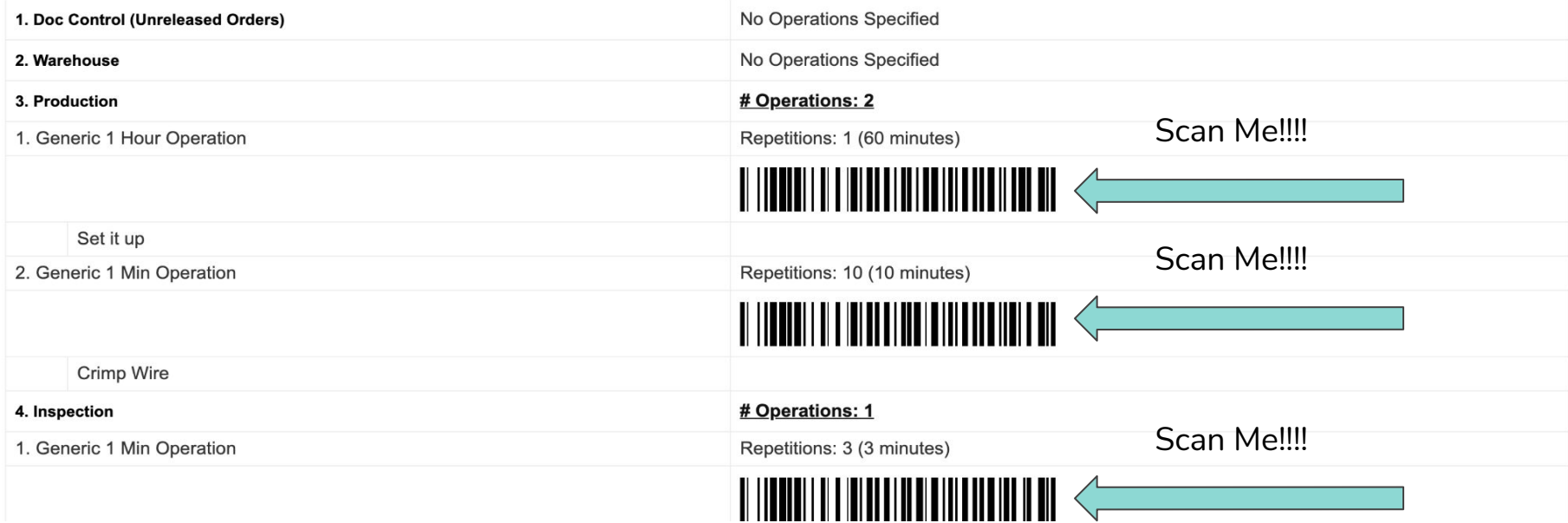

## **Kiosk Mode! - Start/Stop Work**

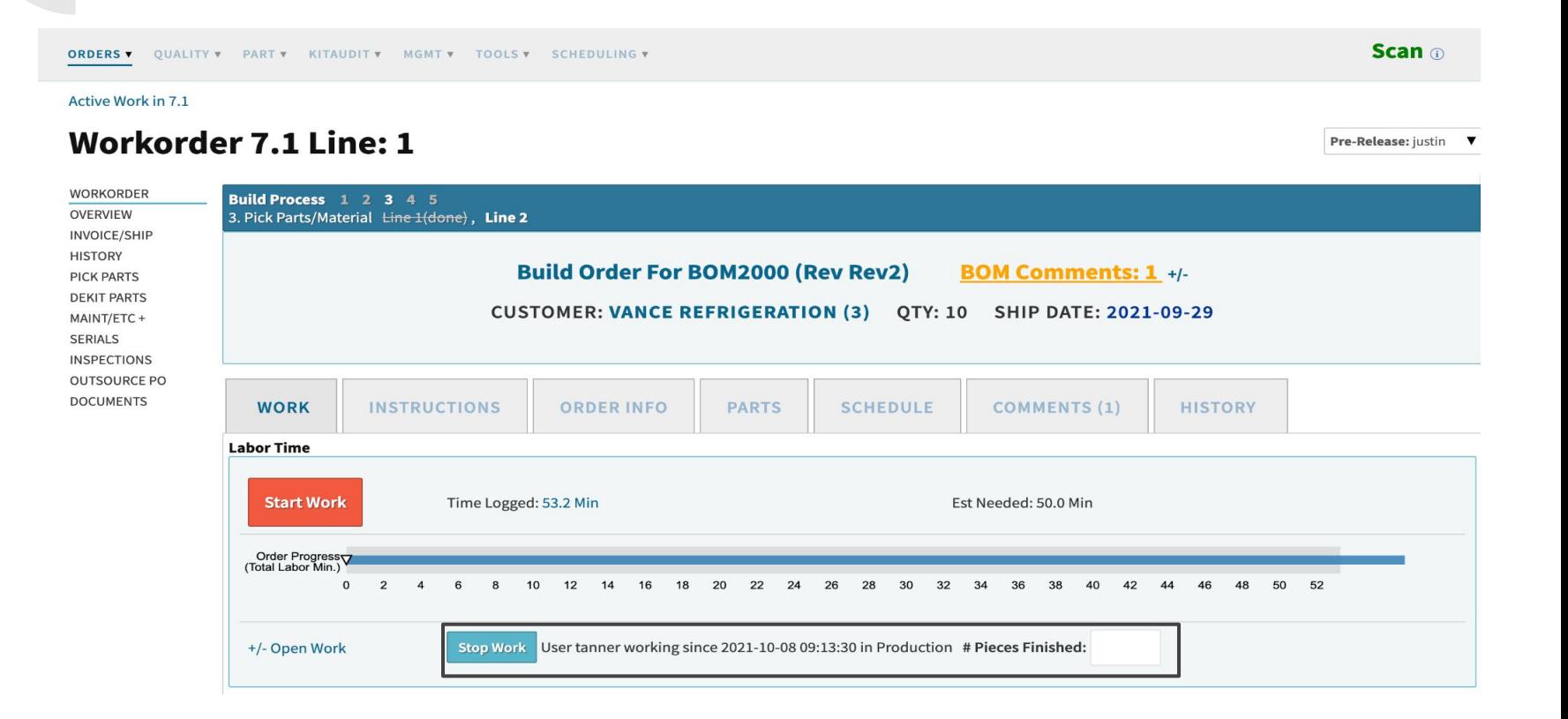

## **Kiosk Mode! - Questions?**

# **Generic Barcode Scan**

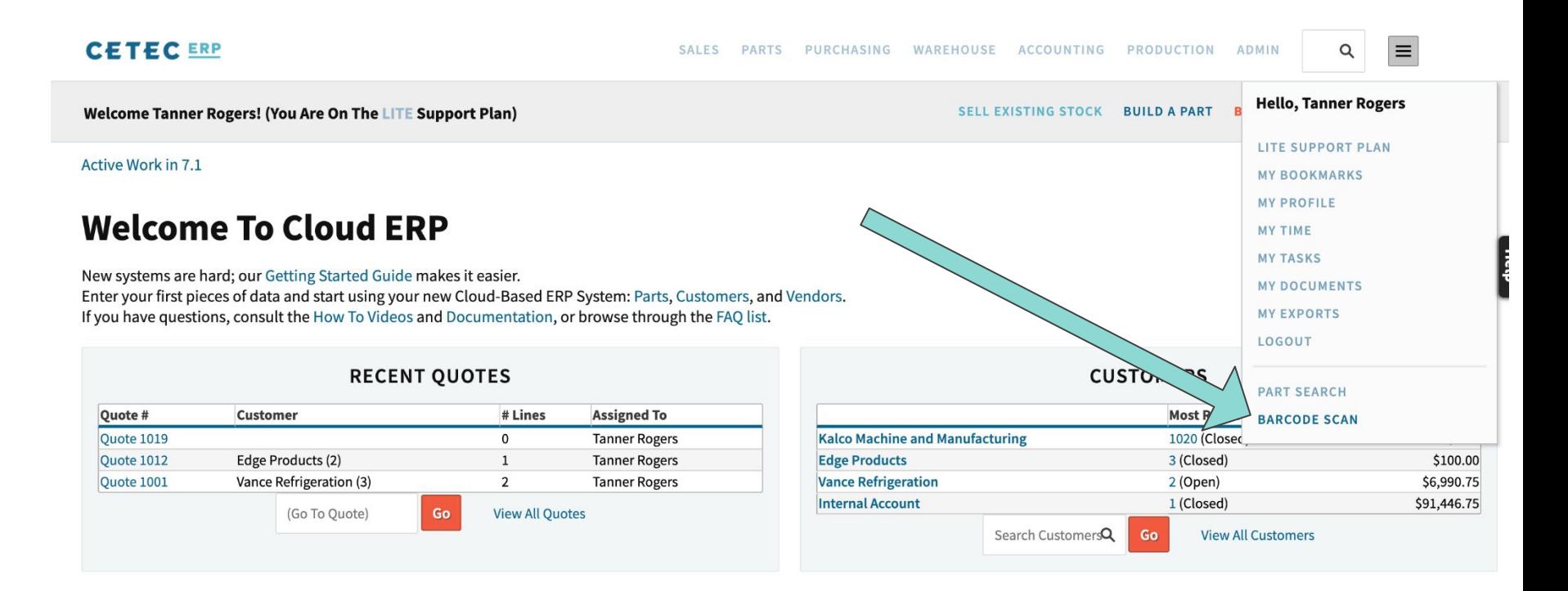

### **Generic Barcode Scan**

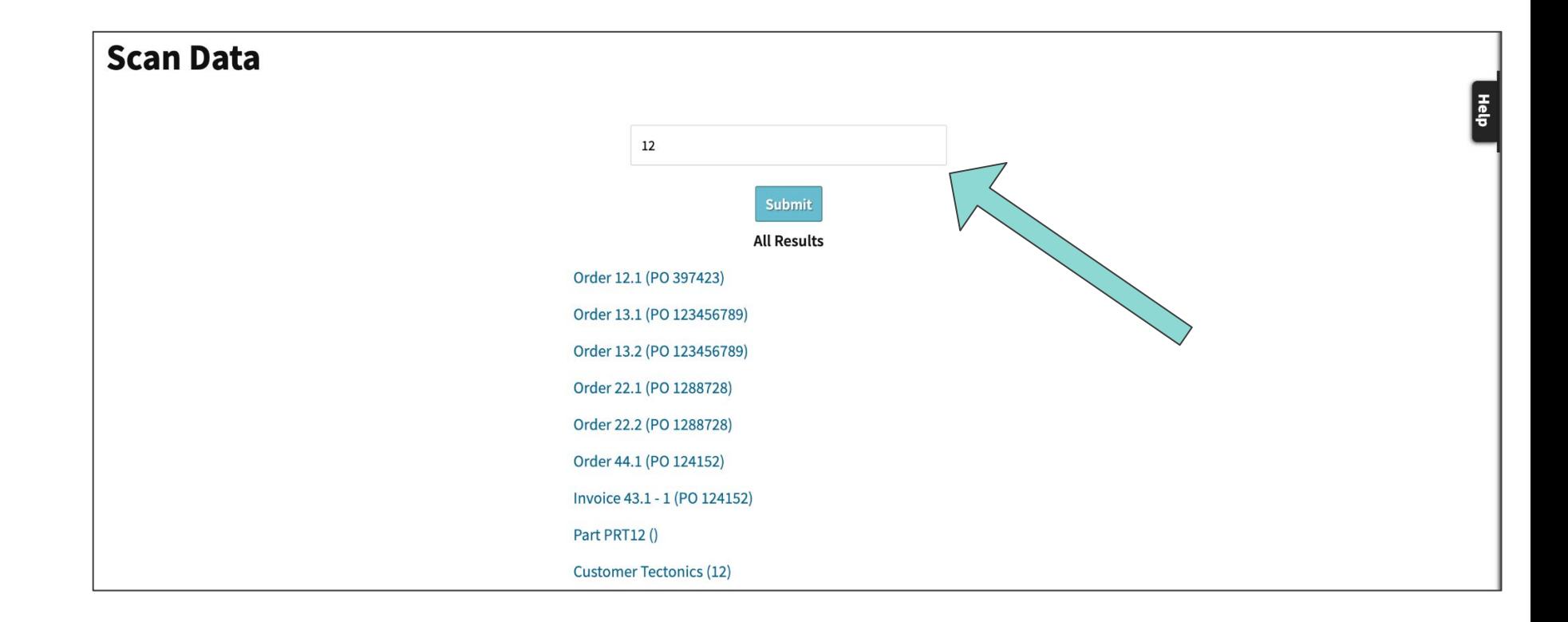

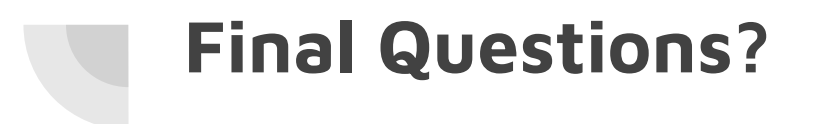